# WannaDB: Ad-hoc SQL Queries over Text Collections

Jakob Ernesti

DT-DB42-M: Datenbanksysteme – The Question to or the Better Answer on 42?

Sommer Term 2023

### WannaDB: SQL-Queries over text Collections

Just tell it what you want, what you really, really want

BTW '23: Best long paper award

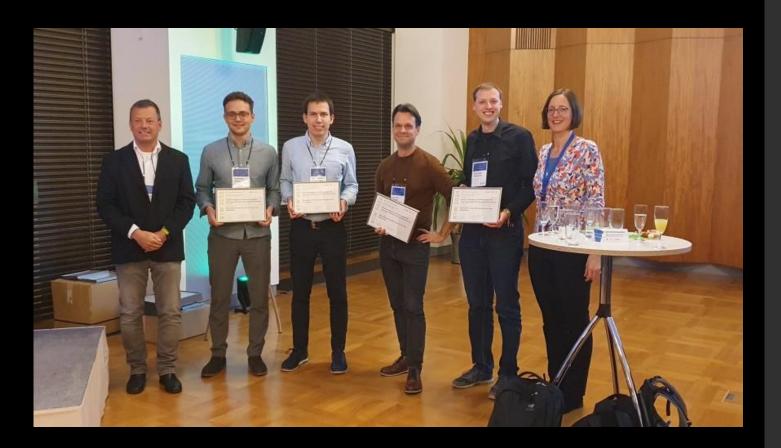

SELECT answer

FROM Universe

WHERE question = "Answer to the Ultimate Question of Life, the Universe, and Everything";

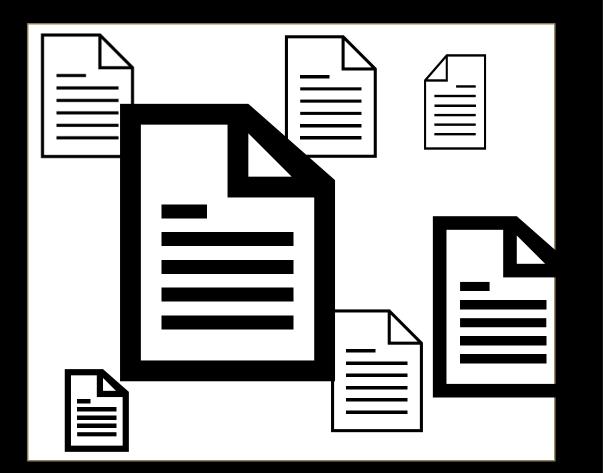

## How to extract information?

### SELECT author, COUNT(\*) as c GROUP BY author HAVING c > 1

| С   | author   |
|-----|----------|
| 20  | John Doe |
| 11  | Anon     |
| 42  | Anonymus |
| 2   | Mike     |
| ••• |          |

## Stage 1: Offline Extraction

#### 1) Offline Extraction: Extract all nuggets that might be relevant (once per document, independent of information need)

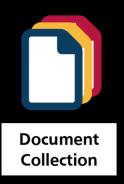

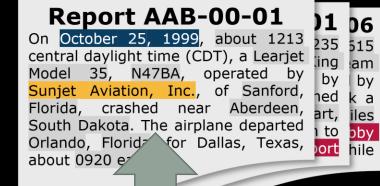

DATE: October 25, 1999, CARDINAL: about 1213, PRODUCT: Learjet Model 35, PRODUCT: N47BA, ORG: Sunjet Aviation, Inc., LOC: Sanford, LOC: Florida, LOC: John F. Kennedy, LOC: South Dakota, LOC: Orlando, LOC: Florida,... LOC: Orlando, LOC: Florida, TIME: 0920 eastern LOC: Orlando, LOC: Florida, TIME: 0920 eastern

**Collection of nuggets** 

#### Named Entity Recognition

## Stage 1: Offline Extraction

### <u>Nugget</u>

- Label
- Mention
- Context
- Position

- Company
- "Lufthansa"
- "Die Lufthansa beschäftigt …."
- Doc 4, page 5, ....

### Stage 2: Interactive SQL Processing Information need as SQL-like query

On which dates were the incidents over 500?

SELECT report\_date WHERE incidence\_rate > 500;

What region had incidents over 2000?

SELECT region GROUP BY region HAVING incident > 2000;

How many people in median died with Covid-19 in January 21?

SELECT AVG(vaccinated\_twice)

WHERE report\_date > 20-12-31 AND report\_date < 21-02-01;

### Stage 2: Interactive SQL Processing Target structure definition

SELECT report\_date, incidence\_rate WHERE incidence\_rate > 500;

SELECT region GROUP BY region

HAVING incident > 2000;

SELECT AVG(new\_death), region

WHERE report\_date > 20-12-31 AND report\_date < 21-02-01;

GROUP BY region

| Doc    | Repor | t_Date | Incidence        |
|--------|-------|--------|------------------|
|        |       |        |                  |
|        |       |        |                  |
|        |       |        |                  |
|        | Reg   | ion    |                  |
|        |       |        |                  |
|        |       |        |                  |
|        |       |        |                  |
| י ת    |       |        | A 77C            |
| Region |       | (n     | AVG<br>ew_death) |
|        |       |        |                  |

### Stage 2: Interactive SQL Processing Interactive table extraction

| Doc# | Report_date | Region                   | new_death |
|------|-------------|--------------------------|-----------|
| 1    | 21-1-1      | Upper-Franconia          | 0.02      |
| 2    | 21-1-5      | North Bavaria            | 2         |
| 3    | 21-1-20     | Munich                   | 1         |
| 4    | 21-1-31     | Middle-Franconia         | -         |
|      |             | North Bavar<br>Franconia | ria       |

Lower-Franconia

### Stage 2: Interactive SQL Processing Interactive table extraction

| <ul> <li>File Document Base Preprocessing Matching Statistics</li> <li>Matching Attribute 'airline':</li> <li>Below you see a list of guessed matches for you to confirm or fix. Continue With Next Attribute</li> <li>0.21   flight was operated by Liberty Helicopters Inc. (Libe   &lt; &lt;</li> <li>0.21   ental permit issued by the Federal Aviation Administr   &lt; &lt;</li> <li>0.21   00, N41BE, operated by Aviation Charter, Inc., crasher   &lt; &lt;</li> <li>0.2   o Aero-Trans Corp (dba Leeward Aeronautical Sales), 0   &lt; &lt;</li> <li>0.2  , LLC, and operated by Heli- USA Airways, Inc., of La   &lt; </li> <li>0.2   eastern daylight time, Air Tahoma, Inc., flight 185,   &lt; </li> </ul> | ASET ASET                                                          |                           | _       |         | × |
|----------------------------------------------------------------------------------------------------|--------------------------------------------------------------------|---------------------------|---------|---------|---|
| Below you see a list of guessed matches for you to confirm or fix. Continue With Next Attribute   0.21   flight was operated by Liberty Helicopters Inc. (Libe   < Q                                                                                                    | File Document Base Preprocessing Matching Statistics               |                           |         |         |   |
| <ul> <li>0.21   flight was operated by Liberty Helicopters Inc. (Libe   ✓ </li> <li>0.21   ental permit issued by the Federal Aviation Administr   ✓ </li> <li>0.21   00, N41BE, operated by Aviation Charter, Inc., crashe   ✓ </li> <li>0.2   o Aero-Trans Corp (dba Leeward Aeronautical Sales), 0   ✓ </li> <li>0.2  , LLC, and operated by Heli- USA Airways, Inc., of La:   ✓ </li> </ul>                                                                                                    | Matching Attribute 'airline':                                      |                           |         |         |   |
| <ul> <li>0.21   ental permit issued by the Federal Aviation Administr   &lt; </li> <li>0.21   00, N41BE, operated by Aviation Charter, Inc., crasher   &lt; </li> <li>0.2   o Aero-Trans Corp (dba Leeward Aeronautical Sales), 0   &lt; </li> <li>0.2  , LLC, and operated by Heli- USA Airways, Inc., of Lat   &lt; </li> </ul>                                                                                                    | Below you see a list of guessed matches for you to confirm or fix. | Continue With             | Next At | tribute |   |
| <ul> <li>0.21   00, N41BE, operated by Aviation Charter, Inc., crashe   &lt; &lt;</li> <li>0.2   o Aero-Trans Corp (dba Leeward Aeronautical Sales), 0   &lt; &lt;</li> <li>0.2  , LLC, and operated by Heli- USA Airways, Inc., of La   &lt; &lt;</li> </ul>                                                                                                    | <b>0.21</b>   flight was operated by Liberty Helicopter            | <mark>s Inc.</mark> (Libe | ~       | Q       |   |
| <ul> <li>0.2   o Aero-Trans Corp (dba Leeward Aeronautical Sales), 0   ✓ Q</li> <li>0.2  , LLC, and operated by Heli- USA Airways, Inc., of La   ✓ Q</li> </ul>                                                                                                    | <b>0.21</b>   ental permit issued by the Federal Aviati            | on Administr              | ~       | Q       |   |
| 0.2   , LLC, and operated by <mark>Heli- USA Airways, Inc.</mark> , of La∶  ✓ ♀                                                                                                    | <b>0.21</b>   00, N41BE, operated by Aviation Charter,             | Inc., crashe              | ~       | Q       |   |
|                                                                                                    | 0.2   o Aero-Trans Corp (dba <mark>Leeward Aeronautic</mark>       | al Sales), O              | ~       | Q       |   |
| 0.2   eastern daylight time, <mark>Air Tahoma, Inc.</mark> , flight 185,   🗸 🔍                                                                                                    | <b>0.2</b>   , LLC, and operated by Heli- USA Airways,             | Inc., of La               | ~       | Q       |   |
|                                                                                                    | <b>0.2</b>   eastern daylight time, Air Tahoma, Inc.,              | flight 185, a             | ~       | Q       |   |

Potential matches over and under the **threshold** user either confirm or fix them [Hättasch 23:160]

### Stage 2: Interactive SQL Processing Interactive table extraction

Х

ASET ASET

File Document Base Preprocessing Matching Statistics

#### **Matching Attribute 'airline':**

On March 5, 2015, at 1102 eastern standard time, Delta Air Lines flight 1086, a Boeing MD-88, N909DL, was landing on runway 13 at LaGuardia Airport (LGA), New York, New York, when it departed the left side of the runway, contacted the airport perimeter fence, and came to rest with the airplane's nose on an embankment next to Flushing Bay. The 2 pilots, 3 flight attendants, and 98 of the 127 passengers were not injured; the other 29 passengers received minor injuries. The airplane was substantially damaged. Flight 1086 was a regularly scheduled passenger flight from Hartsfield-Jackson Atlanta International Airport, Atlanta, Georgia, operating under the provisions of 14 Code of Federal Regulations Part 121. An instrument flight rules flight plan had been filed. Instrument meteorological conditions prevailed at the time of the accident.

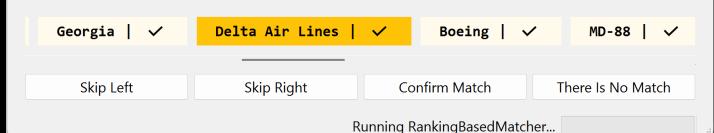

Inspecting a document and selecting right match [Hättasch 23:160]

## Evaluation

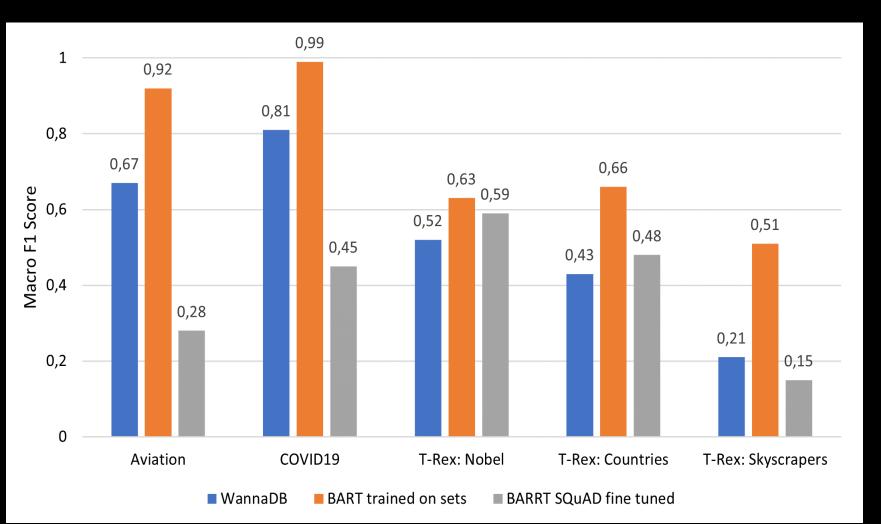

Table filling results in WannaDB compared to: explicit trained BART and SQuAD 2.0 fine tuned BART

12

## Evaluation

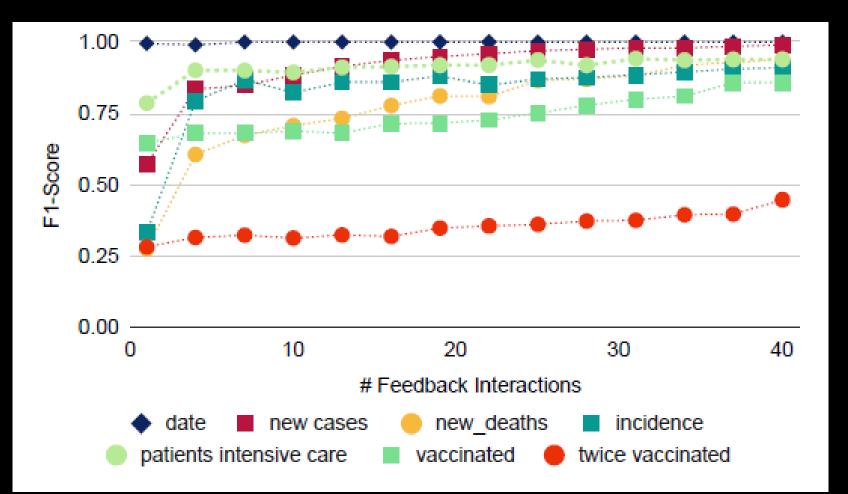

F1-Score for amounts of feedback iterations per attribute (1-40) [Hättasch 23:174]

13

## Conclusion

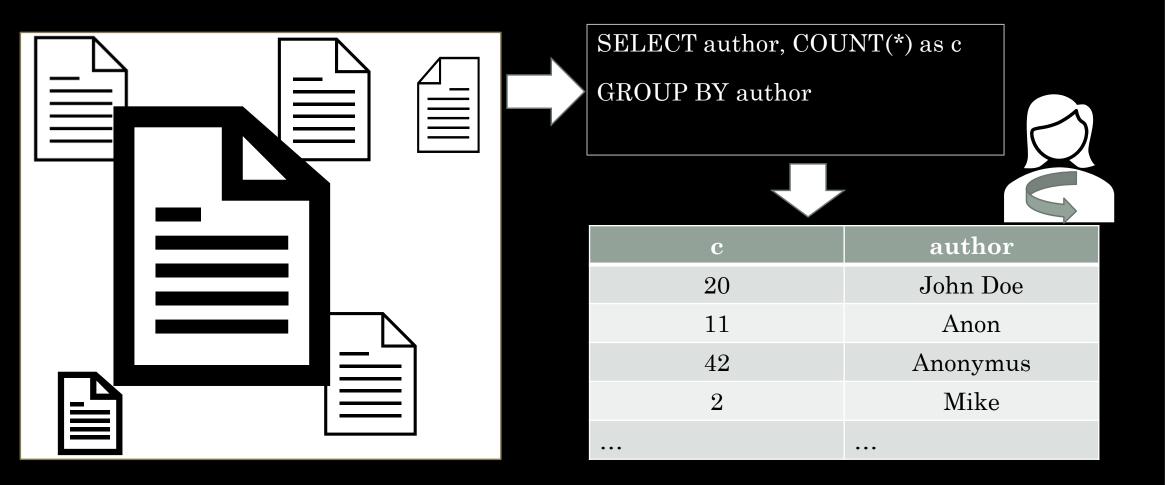

### References

Paper discussed:

 Benjamin Hättasch, Jan-Micha Bodensohn, Liane Vogel, Matthias Urban, and Carsten Binnig. 2023. WannaDB: Ad-hoc SQL Queries over Text Collections. In BTW 2023, Birgitta König-Ries, Stefanie Scherzinger, Wolfgang Lehner, and Gottfried Vossen (Eds.). Gesellschaft für Informatik e.V. https://doi.org/10.18420/BTW2023-08

#### Further references:

- Benjamin Hättasch, Jan-Micha Bodensohn, and Carsten Binnig. 2022. Demonstrating ASET: Ad-Hoc Structured Exploration of Text Collections. In Proceedings of the 2022 International Conference on Management of Data (Philadelphia, PA, USA) (SIGMOD '22). Association for Computing Machinery, New York, NY, USA, 2393–2396. https://doi.org/10.1145/3514221.3520174
- TheWannaDB code is available at https://github.com/DataManagementLab/wannadb

### thank you for your attention

### further slides

## Evaluation

Table extraction: Aviation data set

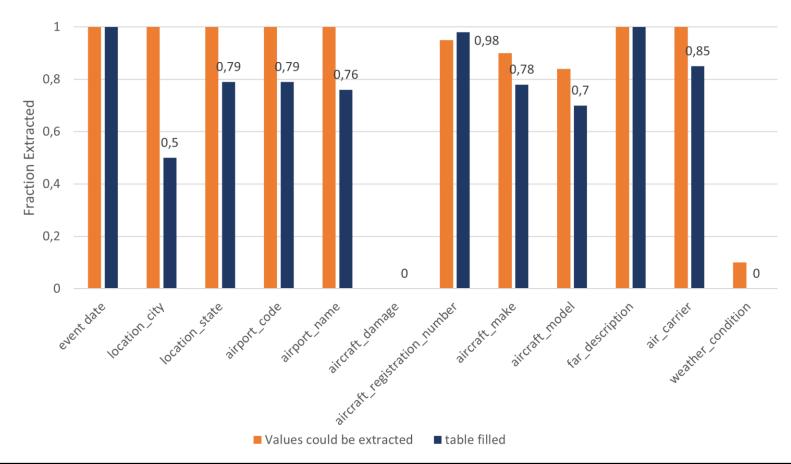

Table filling results in WannaDB compared to: data, that could be extracted

## Evaluation

Table extraction: TReX 1 0,83 0,8 0,8 Fraction Extracted 0,58 0,6 0,48 0,44 0,37 0,4 0,25 0,19 0,2 0,05 0,05 0 C.Off Janguage N:date of death Nifield of work C:capital N.date of pirth C:continent s:architect N<sup>icountry</sup> s:country s: owned by

Table filling results in WannaDB compared to: data, that could be extracted

## threshold

for attribute in query.attributes: # Process each attribute separately

while interactive\_feedback\_phase: # Interactively get user feedback

[...]

update\_guessed\_matches(documents) adjust\_threshold(feedback)

for document in documents: # Only consider values up to a given maximum distance if current\_guess(document).distance < threshold:

set\_match(document, current\_guess(document)) # compute final result table
else:

leave\_empty(document)

def adjust\_threshold(feedback): # Feedback can be further exploited in certain cases
 match feedback:

case ConfirmNugget(document, confirmed\_nugget):

if confirmed\_nugget.distance > threshold: increase\_threshold(confirmed\_nugget)
case NoMatchInDocument(document):

if current\_guess(document).distance < threshold: decrease\_threshold(document)

## threshold (con't)

max\_dist = max(n.distance for n in nuggets)

threshold = max(max\_dist, threshold)

#### Hättasch et al 2023:165